## $LINE6$

## 1) LINE6 WEB

2) LINE6 DOWNLOAD LINE6 **MONKEY** 

3) LINE6 MONKEY

- 4) LINE6 WEB USB
- $5)$  USB
- $6)$
- $1$
- STEP 1 www.line6.com SIGNUP

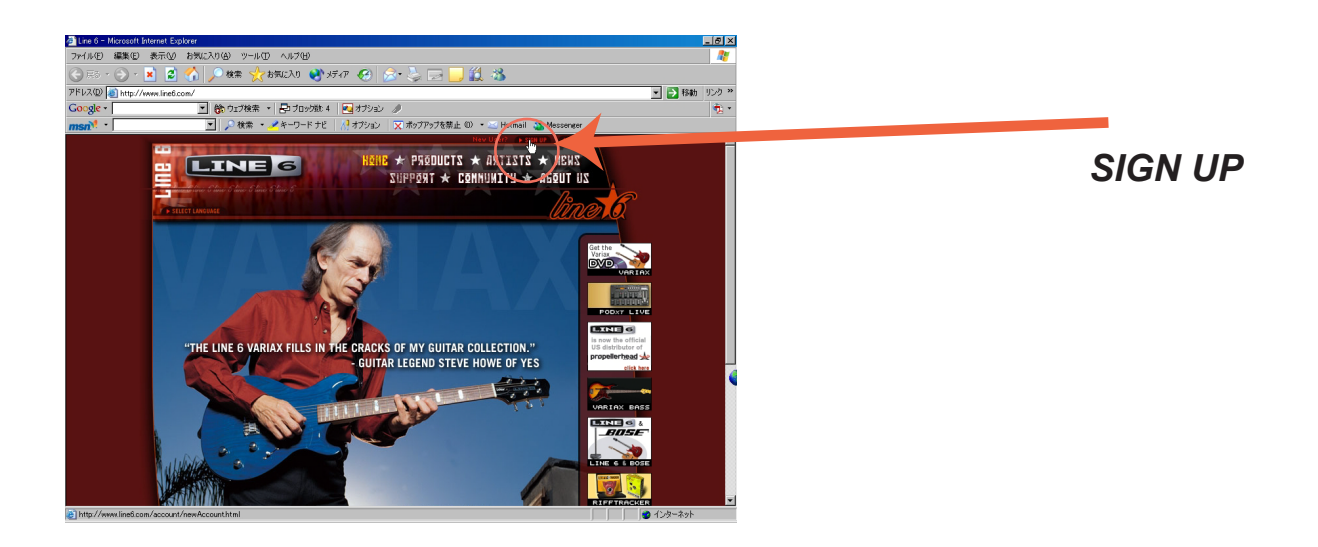

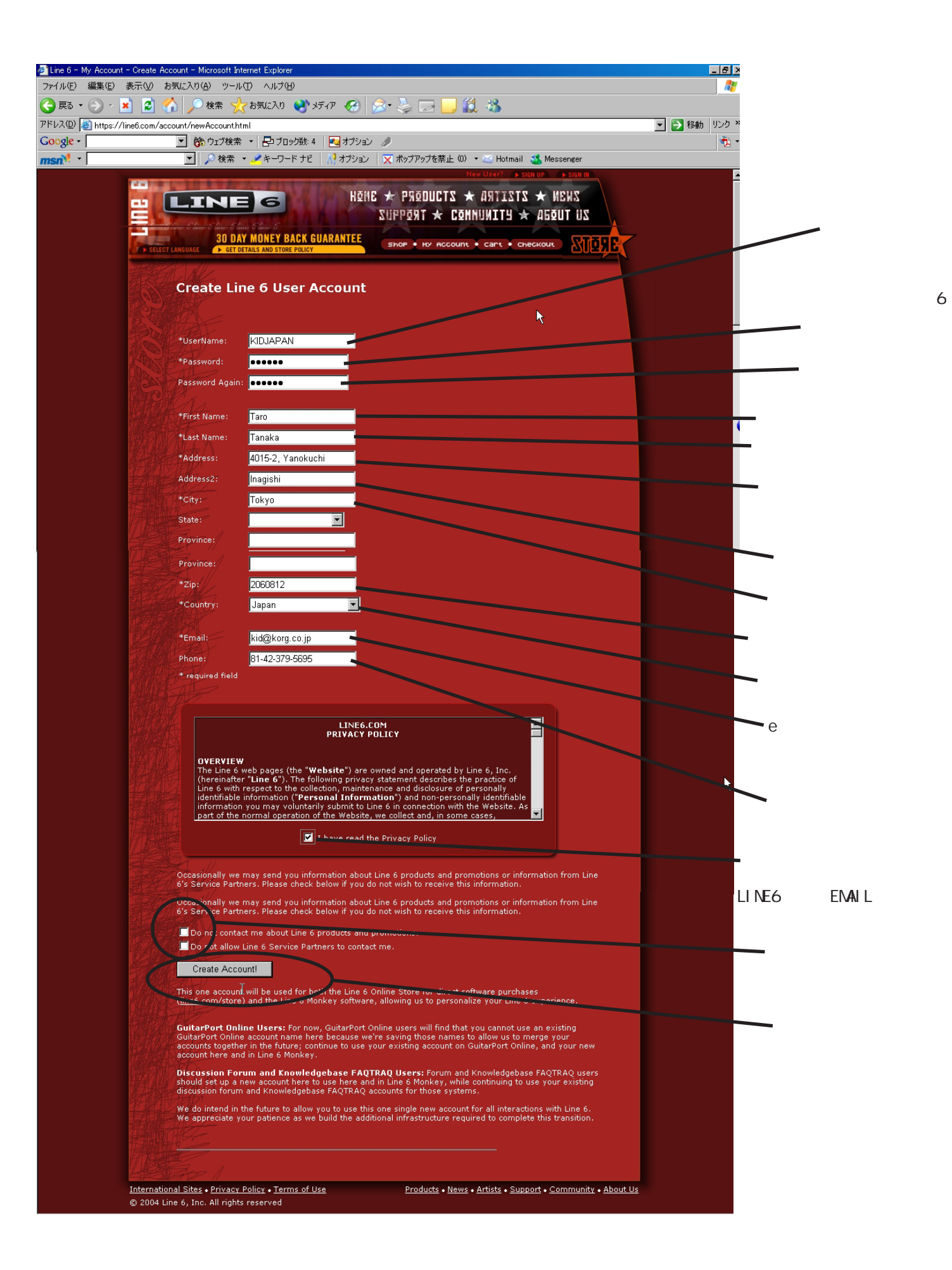

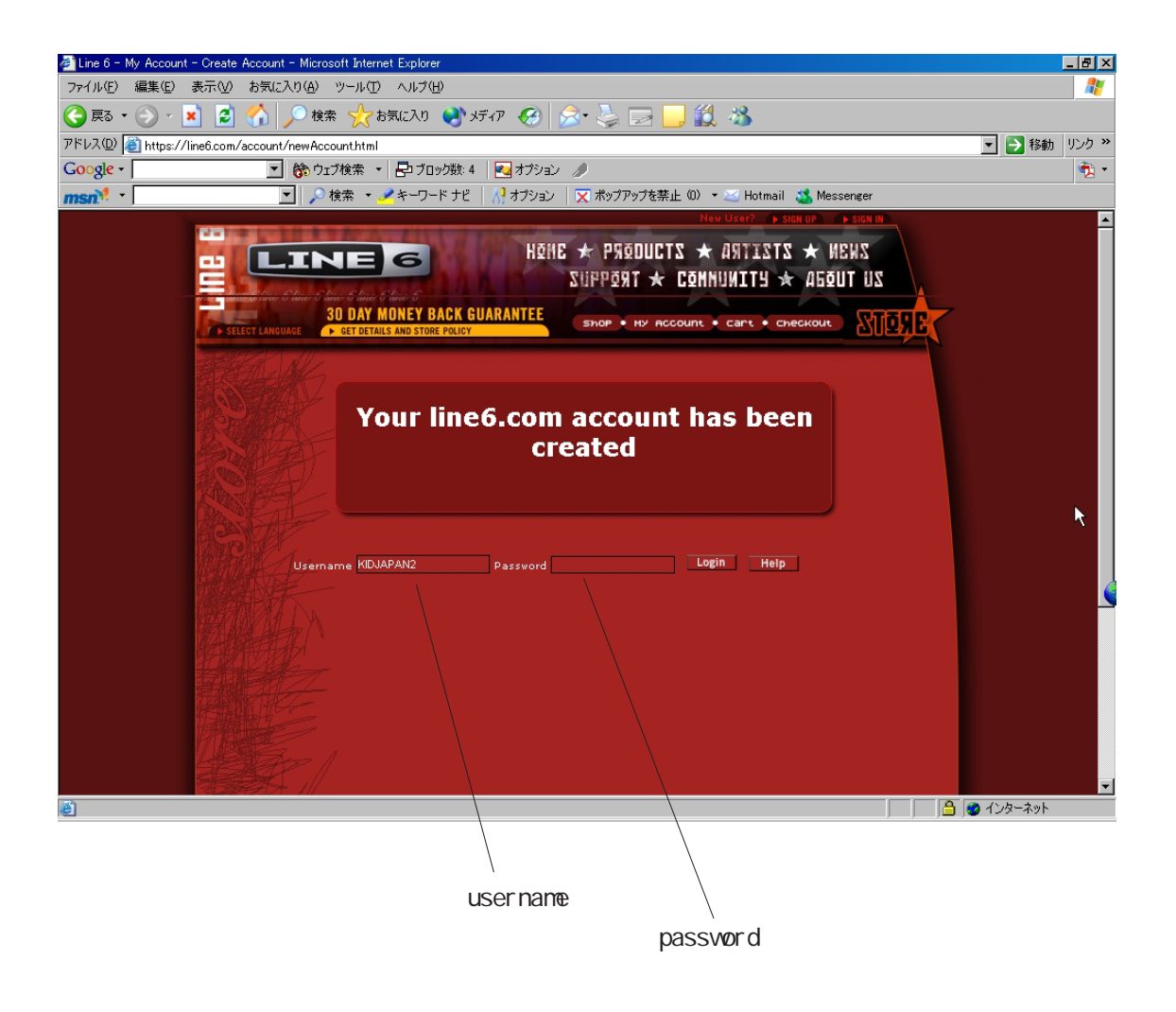